**7. Implementace základních prohledávacích algoritmů v jazyku PROLOG**

# **PROLOG** – PROgramming in LOGic

## *Syntax jazyka*:

- **atom**: posloupnost alfanumerických znaků začínající malým písmenem
- **konstanta**: číslo (integer / real) | atom
- **proměnná**: posloupnost alfanumerických znaků začínající velkým písmenem nebo znakem \_
- **term**: konstanta | proměnná | seznam | řetěz | predikát
- **argumenty**: term [, argumenty]
- **seznam**: [ ] | [argumenty] | [argumenty **|** proměnná] | [argumenty **|** seznam]
- **řetěz**: posloupnost znaků uzavřená apostrofy (nebo znaky \$)
	- Pozn.: Posloupnost znaků uzavřená uvozovkami je ekvivalentní seznamu ordinálních čísel těchto znaků.

**predikát:** jméno(argumenty) | [term] operátor [term] | jméno **jméno:** atom **operátor:** definovaná posloupnost znaků **predikáty**: [not] predikát [, predikáty] | [not] predikát [; predikáty] **pravidlo**: hlava :- tělo. **hlava**: predikát **tělo**: predikáty **fakt**: predikát. **klauzule**: fakt | pravidlo **databáze**: množina klauzulí **otázka/cíl**: predikáty. **poznámka**: % libovolný řetěz znaků na zbytku řádku

Pozn.: Pomocné symboly (kulaté a hranaté závorky, čárka, středník, tečka) nejsou v předchozím výpisu syntaxe uvedeny samostatně, ale přímo na místech, kde se mohou používat. Mezery jsou nevýznamné.

Interpret PROLOGu vyzve uživatele dvojicí znaků ?- k zadání cíle/otázky. Pak odpoví slovy *Yes* nebo *True*, nebo dvojicí znaků −>, pokud zadaný cíl splní (najde kladnou odpověď na zadanou otázku), v opačném případě odpoví slovy *No* nebo *False*. Pokud PROLOG odpoví znaky −>, je možné plnění cíle buď ukončit (stiskem klávesy ENTER), nebo vyvolat další plnění cíle (stiskem znaku ;).

**Je nutné si uvědomit, že nesplnění cíle neznamená jeho negaci, ale pouze skutečnost, že z dané databáze nelze zadaný cíl splnit/dokázat !!!**

# **Postup při plnění cíle:**

*1. Cílem je predikát:*

PROLOG se snaží ztotožnit cíl s faktem nebo s hlavou pravidla (stejné jméno, stejný počet argumentů a stejné argumenty, volná proměnná se může vázat na libovolný term).

- Cíl je splněn, jestliže se ztotožní:
- a) s faktem,
- b) s hlavou pravidla a současně lze splnit tělo pravidla (tělo pravidla je chápáno jako nový cíl, databáze se prohledává vždy od počátku).

*2. Cílem je konjunkce predikátů*

Jestliže je cílem konjunkce predikátů, snaží se PROLOG postupně (zleva doprava) splnit všechny tyto predikáty − každý představuje nový cíl a vázané proměnné jsou globální.

Při prvním pokusu o plnění každého cíle C<sub>i</sub> (prochází se zleva doprava) se databáze prochází od počátku:

- Pokud se cíl C*<sup>i</sup>* nesplní, vrátí se PROLOG k předcházejícímu cíli C*i*-1 a pokouší se tento cíl splnit jiným způsobem (pokračuje v prohledávání databáze od aktuálního místa pro tento cíl).
- Pokud se cíl C*i*-1 splní, přechází PROLOG opět k cíli C*<sup>i</sup>* (databázi pro tento cíl začne procházet znovu od začátku).
- Pokud se cíl C<sub>*i*-1</sub> nesplní, vrací se PROLOG k předcházejícímu cíli C*i*-2 , neuspěje-li cíl C*i*-2 , vrací se PROLOG k cíli C*i*-3 atd. Jde o typickou aplikaci metody zpětného navracení – Backtracking.

Pokud jsou splněny všechny cíle, je původní cíl daný konjunkcí predikátů splněn, v opačném případě je nesplněn.

## *3. Cílem je disjunkce predikátů*

Jestliže je cílem disjunkce predikátů, snaží se PROLOG postupně (zleva doprava) splnit některý z nich. Databázi prochází pro každý predikát od počátku a proměnné jsou pro každý predikát lokální.

# 1. příklad

\*\*\*\*\*\*\*\*\*\*\*\*\*\*\*\*\*\*\*\*\*\*\*

boy(bob). ? girl(susan). girl(ann). boy(john). boy(george). boy(bob).  $pair(B, G)$ : - boy $(B)$ , girl $(G)$ . \*\*\*\*\*\*\*\*\*\*\*\*\*\*\*\*\*\*\*\*\*\*\*

Yes boy(james). ?- No pair(john, ann). ?- Yes ?- pair(ann, john). No

?- boy $(X)$ .  $X = \text{john} \rightarrow;$  $X = george \rightarrow$ ;  $X = bob \rightarrow;$ ?- boy(X). ?- girl(Girl). ?- pair(X,Y).  $Y = susan \rightarrow;$ No  $X = \text{iohn}$  -> Yes  $Girl = susan -$ Yes  $X = john$ 

 $Y = ann \rightarrow;$  $Y = susan \rightarrow;$  $Y = ann \rightarrow;$  $Y = susan \rightarrow;$  $Y = ann \rightarrow;$ ?-  $X = john$  $X = george$  $X = george$  $X = bob$  $X = h \circ h$ No

# 2. příklad

\*\*\*\*\*\*\*\*\*\*\*\*\*\*\*\*\*\*\*\*\*\*\*\*\*

```
likes(Everybody, juice).
likes(john, beer).
```
\*\*\*\*\*\*\*\*\*\*\*\*\*\*\*\*\*\*\*\*\*\*\*\*\*

?- likes(mary, juice). Yes ?- likes(john, X).  $X =$  juice  $\rightarrow$  ;  $X = beer$  -> Yes

?- likes(X, Y).  $Y =$  juice ->;  $Y = beer \rightarrow$ ; ?- not likes(ann, beer). ?-  $X = 0038$  $X = john$ No Yes

# 3. příklad

\*\*\*\*\*\*\*\*\*\*\*\*\*\*\*\*\*\*\*\*\*\*\*\*\*

likes(kate , roastbeef). likes(kate , budgie). likes(jane , juice). likes(jack, jane). likes(john, kate).

\*\*\*\*\*\*\*\*\*\*\*\*\*\*\*\*\*\*\*\*\*\*\*\*\*

?- likes(X, Y), likes(Y, budgie).  $X = john$  $Y =$  kate  $\rightarrow$  ; N o ?- likes(X, Y); likes(Y, budgie).  $X = k$ ate

 $Y = \text{roast}$   $\text{ceff}$  ->;

 $Y = b$ udgie ->;  $Y =$  juice ->;  $Y =$  jane ->; ;; ? -  $X = k$ ate  $X =$  jane  $X = iack$  $X = john$  $Y =$  kate  $\rightarrow$  $X = 0038$  $Y =$  kate  $\rightarrow$ N o

## **Seznamy**

```
?-L=[a,b,c,d,1,2,3].
L = [a,b,c,d,1,2,3] \rightarrowNo
L=[susan,fred,[jane,jim,jack]].
?-
L = [susan, freq, [jane, jim, jack]] ->
Yes
?- L=[ ].
L = [ ] ->
Yes
?-L=[a,1,X,b(c,d),[5,6,7],"hallo"].
L = [a,1, 004C,b(c,d), [5,6,7], [104,97,108,108,111]] \rightarrowYes
?- abc = 'abc'Yes
2-
```

```
?- [a,b,c,d] = [H|T].
H = aT = [b, c, d] \rightarrow;No
?- [a,b,c] = [H1,H2|T].
H1 = aH2 = bT = [c] \rightarrowYes
?- [a,b,c] = [H1,H2,H3]T.
H1 = aH2 = bH3 = cT = [] ->
Yes
```
?-  $[a,b,c] = [H1,H2,H3,H4|T]$ . No ?- T = [b,c,d], L = [a|T].  $T = [b,c,d]$  $L = [a,b,c,d]$  -> Yes ?- [a,b,c,d] = [  $\Box$  |T].  $T = [b,c,d]$  -> Yes ?-  $[a,b,c,d] = [H] \_$ .  $H = a \rightarrow;$ No ?-  $[a,b,c,d] = [H|_A].$  $H = a$  $A = [b,c,d]$  -> Yes  $2-$ 12 / 49

## Definice nových klauzulí − programování v PROLOGu

member( $X$ , $[X \mid \_$ ). member( $X$ , $\lceil$   $\lceil$   $\lceil$  $\lceil$  $\lceil$  $\lceil$  $\rceil$ ) :- member( $X$ ,T).

\*\*\*\*\*\*\*\*\*\*\*\*\*\*\*\*\*\*\*\*\*\*\*\*\*\*\*\*\*\*\*\*\*\*\*\*\*\*\*\*

append $([$  ],  $L$ ,  $L$ ).  $append([H|T1],L2,[H|T3])$  :- append(T1,L2,T3). \*\*\*\*\*\*\*\*\*\*\*\*\*\*\*\*\*\*\*\*\*\*\*\*\*\*\*\*\*\*\*\*\*\*\*\*\*\*\*\*

write\_list( $[ )$ ). write  $list([H|T])$  :- write(H), nl, write  $list(T)$ . \*\*\*\*\*\*\*\*\*\*\*\*\*\*\*\*\*\*\*\*\*\*\*\*\*\*\*\*\*\*\*\*\*\*\*\*\*\*\*\*

```
reverse_write_list([ ]).
reverse_write_list([H|T]) :-
       reverse_write_list(T), write(H), nl.
```

```
?- member(3,[1,2,3,4,5]).
?- n<br>Yes ?- n<br>X = = X = X<br>X = 0 ?- a<br>L = Yes ?- a<br>L = Yes
Yes
?- member(X,[a,b,c]).
X = a \rightarrow;;X = b \rightarrowX = c \rightarrow;N
o
?- append([a,b,c],[d,e,f,g],L).
L = [a,b,c,d,e,f,g] ->
Yes
?- append(L,[e,f,g],[1,2,e,f,g]).L = [1,2] ->
Yes
?
-
```
 $\text{ancestor}(X, Y)$  :- father $(X, Y)$ .  $\text{ancestor}(X, Y)$  :- mother $(X, Y)$ .  $\text{ancestor}(X, Y)$  :- father $(X, Z)$ ,  $\text{arcestor}(Z, Y)$ .  $\text{ancestor}(X, Y)$  :- mother $(X, Z)$ ,  $\text{ancestor}(Z, Y)$ .

father(george,charles). father(charles,robert). father(robert,john). father(eve,paul). mother(george,eve). mother(charles,jane). mother(robert,mary). mother(eve,ann).

ancestor(george,X). ?-  $X =$ charles ->;  $X = eve \rightarrow$ ;  $X =$  robert ->;  $X = \text{jane} \rightarrow;$  $X = \text{john} \rightarrow;$  $X =$  mary ->;  $X =$  paul ->;  $X = ann \rightarrow;$ No ?- ancestor(eve, Y).  $Y =$  paul ->;  $Y = ann \rightarrow;$ No  $2-$ 

### Konvence zápisů argumentů:

+ARG Argument musí být navázán na term, který splňuje požadavky na typ tohoto argumentu (, vstupní "argument). −ARG Argumentem musí být volná proměnná ("výstupní" argument). ?ARG Argumentem musí být term příslušného typu (buď, "vstupní", nebo "výstupní" argument).

## Predikáty pro práci s databází

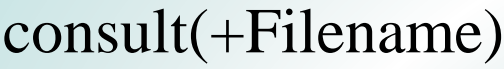

Čte klauzule ze souboru a přidává je na konec databáze assert(+Clause) Přidá klauzuli na konec databáze asserta(+Clause) Přidá klauzuli na začátek databáze retract(+Clause) Odstraní první výskyt klauzule z databáze retractall(+Clause) Odstraní všechny výskyty klauzule z databáze listing Vypíše aktuální databázi

```
Příklad použití
?- a<br>Yes ?- a<br>Yes ?- a<br>Yes ?- X = \mathbf{Y}e<br>?- X = \mathbf{Y}e<br>?- \mathbf{X} = \mathbf{Y}e<br>?- \mathbf{X} = \mathbf{X}e<br>?-
?- assert(a(b)).
Yes
     asserta(a(z))
.
Yes
?- assert(c(d)).
Yes
     assert ((a(X)) - c(X))).
X = \_0038 ->
Yes
     listing
.
c(d).
a(z).
a(b). a(A) :- c(A).
Yes
? -
```
## I/O predikáty

tell(+Filename) Otevírá soubor pro zápis told Uzavírá soubor otevřený pro zápis write(+Term) Zapíše term do souboru otevřeného pro zápis (standardně na obrazovku) nl Přejde na nový řádek (v zápisu!) see(+Filename) Otevírá soubor pro čtení seen Uzavírá soubor otevřený pro čtení read(−Term) Čte term ze souboru otevřeného pro čtení (standardně z klávesnice)

### Predikáty – Operátory (infixová a prefixová notace)

 $? - (15 - 6) = -1(15,6).$ Yes  $? - (15 - 6).$ No ?-

\*\*\*\*\*\*\*\*\*\*\*\*\*\*\*\*\*\*\*\*\*\*\*\*\*\*\*\*\*\*\*\*\*\*\*\*\*\*\*\*\*\*\*\*\*\*\*\*\*\*

# **X is E Vyhodnotí výraz E a výsledek přiřadí X**  $\mathbf{i}$ **s** $(\mathbf{X}, \mathbf{E})$  (akceptuje operátory +, -, \*, /, //, mod )

\*\*\*\*\*\*\*\*\*\*\*\*\*\*\*\*\*\*\*\*\*\*\*\*\*\*\*\*\*\*\*\*\*\*\*\*\*\*\*\*\*\*\*\*\*\*\*\*\*\*

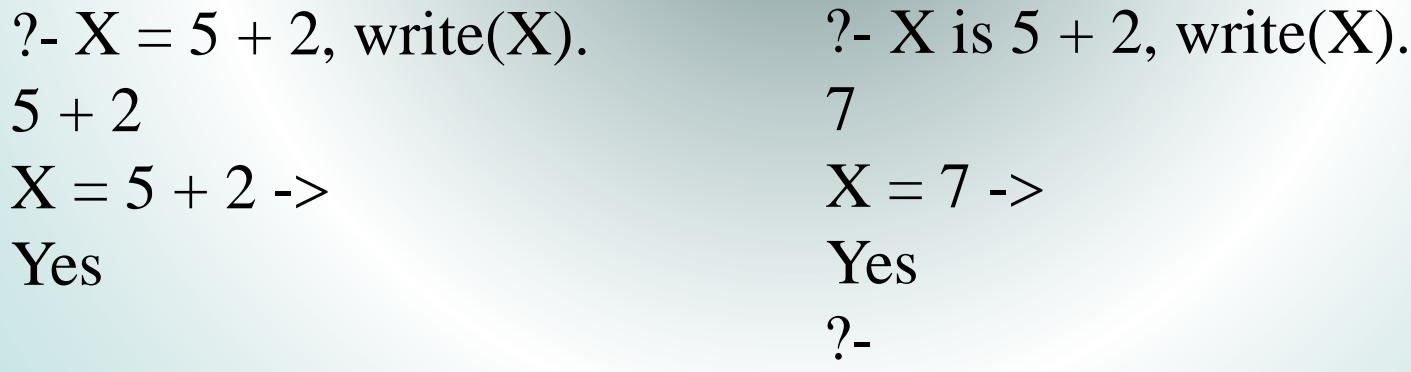

?- X is '+'(4,5).  $X = 9$  -> Yes ?-

\*\*\*\*\*\*\*\*\*\*\*\*\*\*\*\*\*\*\*\*\*\*\*\*\*\*\*\*\*\*\*\*\*\*\*\*\*\*\*\*

## Porovnání hodnot s vyhodnocením výrazů E1 a E2

 $E1 < E2$ 

- $E1 = < E2$
- $E1 > E2$
- $E1 = E2$
- $E1 == E2$
- $E1 = \equiv E2$

### Ztotožnění a porovnání termů

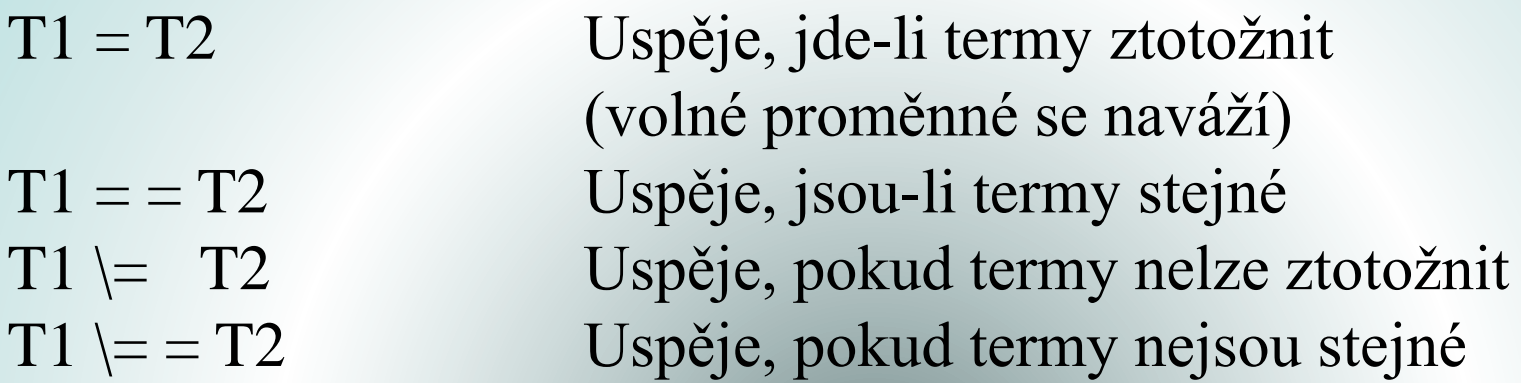

\*\*\*\*\*\*\*\*\*\*\*\*\*\*\*\*\*\*\*\*\*\*\*\*\*\*\*\*\*\*\*\*\*\*\*\*\*\*\*\*\*\*\*\*\*\*\*\*

L = [a,b,c], L = = X. No L = [a,b,c], L = X. L = [a,b,c] X = [a,b,c] - Yes ?- ?- ?-

## Další užitečné predikáty

## bagof(?T,+G,-B) Vrací seznam B všech instancí termu T, pro které uspěje cíl G

\*\*\*\*\*\*\*\*\*\*\*\*\*\*\*\*\*\*\*\*\*\*\*\*\*\*\*\*\*\*\*\*\*\*\*\*\*\*\*\*\*\*\*\*\*\*\*

```
ma(karel,marii).
ma(honza,evu).
ma(karel,alika).
ma(jiri,zeryka).
ma(karel,nuz).
ma(honza,sirky).
ma(karel,zizen).
co_ma(X, S):- bagof(Y, ma(X, Y), S).
```
\*\*\*\*\*\*\*\*\*\*\*\*\*\*\*\*\*\*\*\*\*\*\*\*\*\*\*\*\*\*\*\*

```
?- co_ma(karel,S).
S = [marii, alika, nuz, zizen] ->
Yes
?-
```
# ! Řez - uspěje, ale nepovolí návrat.

\*\*\*\*\*\*\*\*\*\*\*\*\*\*\*\*\*\*\*\*\*\*\*\*\*\*\*\*\*\*\*\*\*\*\*\*\*\*\*\*\*\*\*\*\*

girl(susan). girl(ann). boy(john). boy(george).  $pair(B,G)$ : boy $(B)$ , !,  $girl(G)$ .

\*\*\*\*\*\*\*\*\*\*\*\*\*\*\*\*\*\*\*\*\*\*\*\*\*

```
?- pair(X, Y).
X = johnY = susan \rightarrow;X = johnY = ann \rightarrow;No
?- halt.
```
## Ukončuje činnost PROLOGu

# **ADT v Prologu (zásobník, fronta, množina)**

empty([ ]). *vytvoření prázdného seznamu / test na prázdný seznam (stejné pro zásobník, frontu i množinu)*

\*\*\*\*\*\*\*\*\*\*\*\*\*\*\*\*\*\*\*\*

?-  $empty(L)$ .  $L = \lceil \rceil \rightarrow$ Yes ?-  $empty([a,b,c])$ . No  $?$ 

Pozn.: V následujících predikátech pro vložení a výběr prvku je prvním argumentem predikátu vkládaný/vybíraný prvek (E - element), druhým argumentem aktuální seznam (zásobník, fronta, množina) a třetím argumentem nový seznam po provedené operaci.

**Zásobník (Stack)** push(E,T,[E|T]). *vložení prvku* pop(E,[E|T],T). *výběr prvku*

#### **Fronta (Queue)**

enqueue(E,[ ],[E]). *vložení prvku* enqueue $(E, [H|T2], [H|T3])$  :- enqueue $(E, T2, T3)$ . dequeue(E,[E|T],T). *výběr prvku*

#### **Fronta s prioritou (Priority Queue)**

insert(E,[ ],[E]). *vložení prvku*  $insert(E, [H|T], [E, H|T])$  :- precedes $(E, H)$ .  $insert(E, [H|T2], [H|T3])$  :- precedes $(H,E)$ , insert $(E, T2, T3)$ . precedes(A,B) :- A < B. *pro čísla (jako příklad)* dequeue(E,[E|T],T). *výběr prvku*

## **Množina (Set)**

```
add(E,S,S) :- member(E,S), !. vložení prvku
add(E,S,[E|S]).delete(E,[ ],[ ]). výběr prvku
delete(E, [E|T], T) :- !.
delete(E, [H|T2], [H|T3]) :- delete(E, T2, T3).
```
## *Sjednocení dvou množin*

union( $[$ ], $S$ , $S$ ). union( $[H|T]$ , $S2$ , $S3$ ) :- union( $T$ , $S2$ , $S4$ ), add( $H$ , $S4$ , $S3$ ).

## *Průnik dvou množin*:

intersection( $[\ ]_{,-}$ , $[\ ]$ ).  $intersection([H|T1],S,[H|T3])$  :- member $(H,S),!,$ intersection(T1,S,T3]). intersection( $[H|T1], S2, S3$ ) :- intersection(T1,S2,S3).

## *Rozdíl dvou množin*:

difference( $[\ ]_{2}$ ,  $[\ ]$ ). difference( $[H|T]$ ,  $S2$ ,  $S3$ ) :- member( $H$ ,  $S2$ ), difference( $T$ ,  $S2$ ,  $S3$ ). difference( $[H|T1], S, [H|T3]$ ) :- not(member $(H,S)$ ), difference(T1,S,T3).

### *Porovnání dvou množin*:

subset( $[$ ],  $]$ ).  $subset([H|T],S)$  :- member(H,S), subset(T,S). equal( $S1$ , $S2$ ) :- subset( $S1$ , $S2$ ), subset( $S2$ , $S1$ ).

# **Depth First Search in PROLOG**

dfs(Start,Goals) :- path([[Start]],Goals). % path(Open,Goals)

path( $[$ ],  $]$ ) :- write('No solution was found.'),!. path(Open,Goals) :-  $\%$  node: [State|Parents]

pop([State|Ancestors],Open,\_), member(State,Goals), write('Solution has been found! '), write('The path is:'),!,nl, print\_solution([State|Ancestors]). path(Open,Goals) : pop([State|Ancestors],Open,Rest\_open),

get\_children(State,Ancestors,Rest\_open,Children),

append(Children,Rest\_open,New\_open),

path(New\_open,Goals).

pop(Top,[Top|Stack],Stack).

get\_children(State,Ancestors,Rest\_open,Children) : bagof(Child,moves(State,Ancestors,Rest\_open,Child),Children). get\_children(State,Ancestors,Rest\_open,[]).

moves(State,Ancestors,Rest\_open,[Next,State|Ancestors]) : move(State,Next), not(member(Next,Ancestors)), not(member(Next,Rest\_open)).

```
member(E,[E|_]). <sup>%</sup> platí pro obecný seznam
member(E, [H]_]) :- member(E, H).
member(E, [\_|T]) : member(E,T).
```
append( $[$ ], $S$ , $S$ ).  $append([H|T1],T2,[H|T3])$  :-  $append(T1,T2,T3)$ .

print\_solution([State]) :- write(State), nl. print\_solution([State|T]) :- print\_solution(T), write(State), nl. % clauses for 4-3 Jugs Problem

```
move([V,M], [4,M]) :- V < 4.
move([V,M],[V,3]) :- M < 3.
move([V,M], [0,M]) :- V > 0.
move([V,M],[V,0]) :- M > 0.
move([V,M], [0,MN]) :- V > 0, M < 3, 3 – M >= V, MN is M + V.
move([V,M],[VN,3]) :- V > 0, M < 3, 3 – M < V, VN is V – 3 + M.
move([V,M],[VN,0]) :- M > 0, V < 4, 4 – V > = M, VN is M + V.
move([V,M],[4,MN]) :- M > 0,V < 4, 4 – V < M, MN is M – 4 + V.
```
?- dfs([0,0],[[0,2],[2,0]]). Solution has been found! The path is: [0, 0] [4, 0] [1, 3] [1, 0] [0, 1] [4, 1] [2, 3] [2, 0] Yes ?-

#### **Breadth First Search in PROLOG**

bfs(Start,Goals) :- path([[Start,nil]],[ ],Goals). %path(Open,Closed,Goals)

path( $[\ ]_{\ldots}$ ) :- write ('No solution was found.'),!. path(Open,Closed,Goals) :- <br>
% node: [State,Parent] dequeue([State,Parent],Open,\_), member(State,Goals), write('The best solution has been found - the path is:'), nl, print\_solution([State,Parent],Closed). path(Open,Closed,Goals) : dequeue([State,Parent],Open,Rest\_open), get\_children(State,Rest\_open,Closed,Children), append(Rest\_open,Children,New\_open), append([[State,Parent]],Closed,New\_closed), path(New\_open,New\_closed,Goals).

```
dequeue(E, [E|T], T).
```
get\_children(State,Rest\_open,Closed,Children) : bagof(Child,moves(State,Rest\_open,Closed,Child),Children). get\_children(State,Rest\_open,Closed,[ ]).

```
member(H, [H \cup]).member(H, [\_|T]) : - member(H, T).append([ ], S, S).
append([H|T1],T2,[H|T3]) :- append(T1,T2,T3).
print_solution([State,nil],_) :-
      write(State), nl.
print_solution([State,Parent],Closed) :-
      member([Parent,Grandparent],Closed),
      print_solution([Parent,Grandparent],Closed),
      write(State), nl.
```

```
moves(State,Rest_open,Closed,[Next,State]):-
      move(State,Next),
      not(member([Next,_],Rest_open)),
      not(member([Next,_],Closed)).
```

```
% clauses for 8 - puzzle
move(State,Next) :- N=3, % move up
    find_pos(State,SP), \% SP - actual space positionSP > N,
    NP is SP - N, \% NP - new space position
     change(State,NP,SP,Next).
move(State,Next) :- N=3, % move right
    find_pos(State,SP),
    R is SP mod N,
    R \geq 0,
    NP is SP + 1,
     change(State,NP,SP,Next).
```

```
move(State,Next) :- N=3, % move down
     find_pos(State,SP),
     NN is N * (N - 1) + 1,
     SP < NN,
     NP is SP + N,
     change(State,NP,SP,Next).
move(State,Next) :- N=3, % move left
     find_pos(State,SP),
     R is SP mod N,
     R \geq 1,
     NP is SP-1,
     change(State,NP,SP,Next).
find\_pos([o\_],1). % find space position
find\_pos([H|T], SP) :-
     H \models o,find_pos(T,SPM1),
     SP is SPM1 + 1.
```

```
change(State,NP,SP,Next) :-
      move_sp(State,NP,Piece,Temp_State),
      move_piece(Temp_State,SP,Piece,Next).
move_sp([H|T], 1, H, [o|T]).
move\_sp([H|T],N, Piece,[H|TN]) :-
     N > 1,
     NM1 is N-1,
      move_sp(T,NM1,Piece,TN).
move_piece([\_T], 1, H, [H]]).
move_piece([H|T],N,Piece,[H|TN]) :-
     N > 1.
      NM1 is N-1,
      move_piece(T,NM1,Piece,TN).
```
?- bfs([1,4,2,7,8,3,o,6,5],[[1,2,3,8,o,4,7,6,5]]). Solution has been found! The path is:

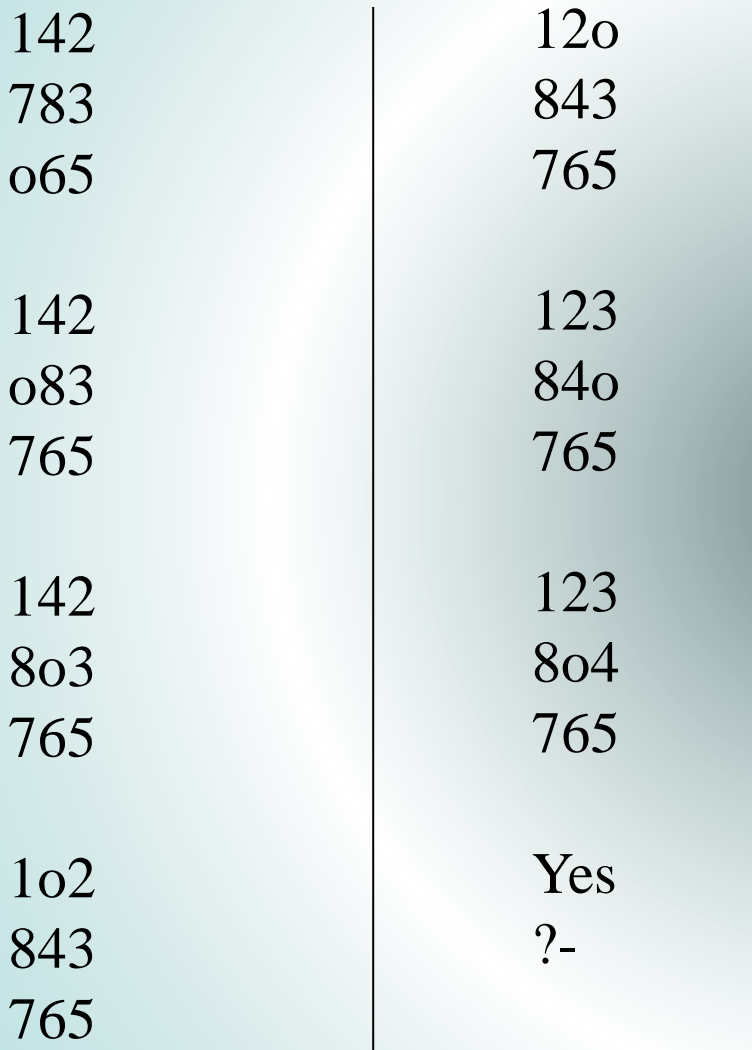

# **Best First Search (A\*) in PROLOG**

a\_star(Start,Goal) :- % one goal, only ! estimate(Start,Goal,0,\_,H), % estimation of H path([[Start,nil,0,H,H]],[ ],Goal). % [State,Parent,G,H,F]

write('No solution was found.'), !.

path(Open,Closed,Goal) :-

dequeue([Goal,Parent|\_],Open,\_),

 $path([],\_,\_)$  :- % path(Open,Closed,Goal)

write('The best solution has been found - the path is:'), nl, print\_solution([Goal,Parent | \_],Closed). path(Open,Closed,Goal) :-

dequeue([State,Parent,G,H,F],Open,Rest\_open), get\_children(State,G,F,Rest\_open,Closed,Goal,[ ],Children), insert\_to\_open(Rest\_open,Children,New\_open), append([[State,Parent,G,H,F]],Closed,New\_closed), path(New\_open,New\_closed,Goal).

```
dequeue(E, [E|T], T).
```
get\_children(State,G,F,Rest\_open,Closed,Goal,Temp,Children) : move(State,Next), not(member([Next|\_],Closed)), not(member([Next|\_],Temp)), estimate(Next,Goal,G,Gnew,H), Ftemp is Gnew  $+$  H, max(F,Ftemp,Fnew), get\_children(State,G,F,Rest\_open,Closed,Goal, [[Next,State,Gnew,H,Fnew]|Temp],Children),!.  $get\_children(\_,\_,\_,\_,\_,\_,\_L,L).$ 

 $max(A,B,A) : A \ge B$ .  $max(A,B,B)$  :-  $A < B$ .

```
insert_to_open(Open,[ ],Open).
insert_to_open(Open,[H|T],Open_new) :-
      insert(Open,H,Temp_open),
      insert_to_open(Temp_open,T,Open_new).
insert([ ],H,[H]).insert(Open,[Next,P,G,H,F],New_open) :-
      member([Next,_,_,_,_,_],Open), !,
      insert_change(Open,[Next,P,G,H,F],New_open).
insert([[S1,P1,G1,H1,F1]|T1],[S2,P2,G2,H2,F2],
                             [[S2, P2, G2, H2, F2], [S1, P1, G1, H1, F1]] [T1]):-
      F1 \geq F2.
insert([[S1,P1,G1,H1,F1]|T1],[S2,P2,G2,H2,F2],[[S1,P1,G1,H1,F1]|T3]) :-
      F1 < F2,
      insert(T1,[S2,P2,G2,H2,F2],T3).
```
%insert\_change(Open,Child,Open\_new)

insert\_change(Open,[Node,Pnew,Gnew,Hnew,Fnew],Open) : remove(Open,[Node,Pnew,Gnew,Hnew,Fnew],  $[Node, \_,\_,Fold],$ 

 $Fold = <$ Fnew.

insert\_change(Open,[Node,Pnew,Gnew,Hnew,Fnew],Open\_new) : remove(Open,[Node,Pnew,Gnew,Hnew,Fnew],

[Node,\_,\_,\_,Fold],Open\_temp),

 $Fold >$  Fnew,

insert(Open\_temp,[Node,Pnew,Gnew,Hnew,Fnew],Open\_new).

remove([[Node,Pold,Gold,Hold,Fold]|T],[Node, [Node,Pold,Gold,Hold,Fold],T). remove( $[H|T], [Node, \_,\_,\_,\_], [Node, Pold,Gold,Hold,Fold], [H|Itemp])$ :remove(T,[Node,\_,\_,\_,\_,],[Node,Pold,Gold,Hold,Fold],Ttemp).

```
member(H, [H|_]).
member(H, [\_|T]) :- member(H,T).
append([],S,S).
append([H|T1],T2,[H|T3]) :- append(T1,T2,T3).
print_solution([State,nil|_],_) :-
      write1(State),nl.
print_solution([State,Parent|_],Closed) :-
      member([Parent,Grandparent|_],Closed),
      print_solution([Parent,Grandparent|_],Closed),
      write1(State), nl.
write1(\lceil \cdot \rceil).
```

```
write1(L) :- size(N), write2(L,N).
```
write2( $[H|T]$ ,M) :- M > 0, write(H), MM1 is M - 1, write2(T,MM1). write  $2(L,M)$  :- nl, write  $1(L)$ .

% clauses for  $(n \cdot n-1)$  – puzzle,  $n = 3, 4, \dots$ 

estimate(State,Goal,G,Gnew,H) : size(N), NN is  $N * N$ , evaluate(State,Goal,OK),  $\%$  OK ... number of pieces H is  $NN - 1 - OK$ ,  $\%$  in right positions Gnew is  $G+1$ .  $\%$  h1 heuristic

```
evaluate([ ],[ ],0).
evaluate([o|TState],[o|TGoal],OK) :-
                                evaluate(TState,TGoal,OK).
evaluate([A|TState],[B|TGoal],OK) :- A \models B,
                                evaluate(TState,TGoal,OK).
evaluate([H|TState],[H|TGoal],OK) :- H \geq o,
                                evaluate(TState,TGoal,TOK),
                                OK is TOK + 1.
```

```
move(State,Next) :- size(N), % up
     find_pos
(State,SP),
     SP > N,
     NP is SP - N,
     change(State,NP,SP,Next).
move(State,Next) :- size(N), % right
     find_pos
(State,SP),
     R is SP mod N,
     R \geq 0,
     NP is SP + 1,
     change(State,NP,SP,Next).
move(State,Next) :- size(N), % down
     find_pos
(State,SP),
     NN is N * (N - 1) + 1,
     SP < NN,
     NP is SP + N,
     change(State,NP,SP,Next).
```

```
move(State,Next) :- size(N), % left
     find_pos(State,SP),
     R is SP mod N,
     R \geq 1,
     NP is SP-1,
     change(State,NP,SP,Next).
find_pos([o|_],1). % space position
find\_pos([H|T], SP) :-
     H \models o,find_pos(T,SPM1),
     SP is SPM1 + 1.
change(State,NP,SP,Next) :-
     move_sp(State,NP,Piece,Temp_State),
     move_piece(Temp_State,SP,Piece,Next).
```

```
move_sp([H|T], 1, H, [o|T]).
move_sp([H|T],N,Piece,[H|TN]) :-
      N > 1,
      NM1 is N-1,
      move_sp(T,NM1,Piece,TN).
move_piece([\_T], 1, H, [H]]).
```

```
move_piece([H|T],N,Piece,[H|TN]) :-
     N > 1,
     NM1 is N-1,
     move_piece(T,NM1,Piece,TN).
```
?- assert(size(0)), retractall(size(N)), assert(size(4)), a\_star([o,1,2,4,5,6,3,8,9,a,7,b,d,e,f,c],[1,2,3,4,5,6,7,8,9,a,b,c,d,e,f,o]).

Solution was found. The path is:

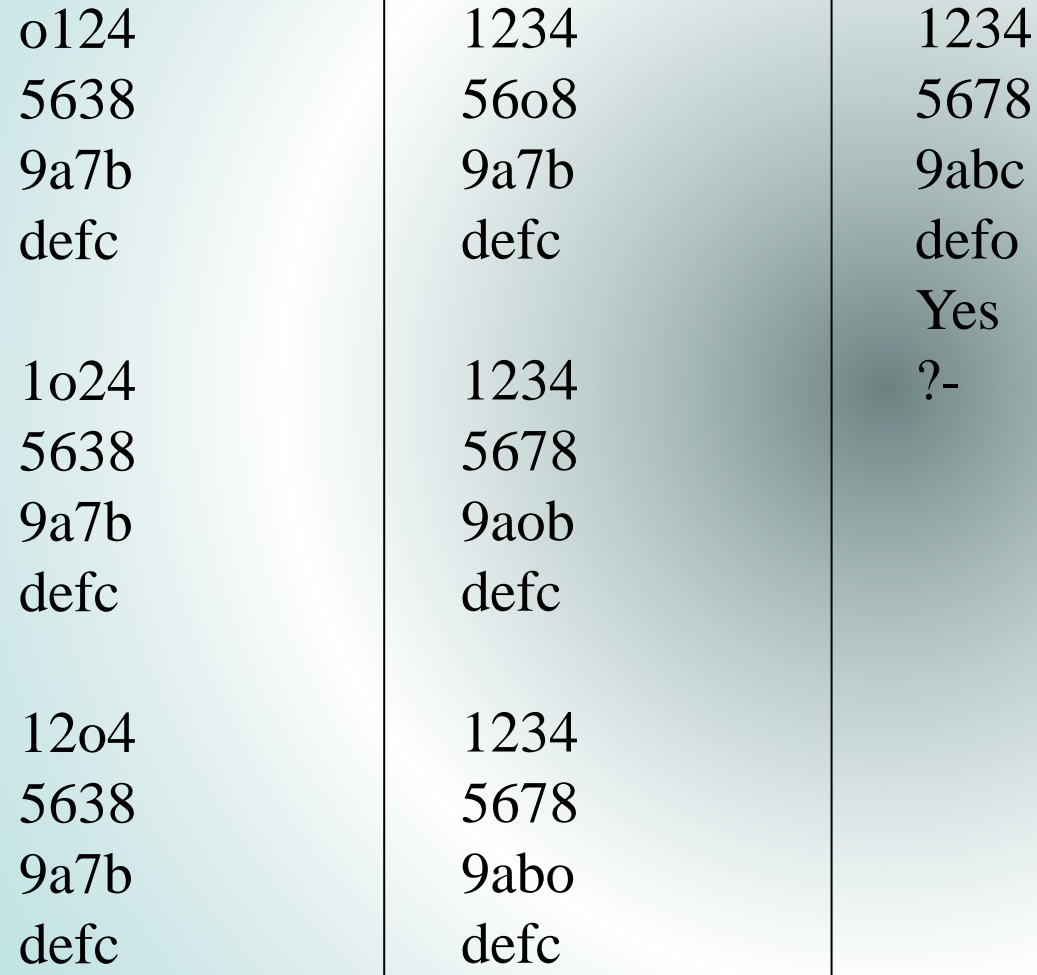

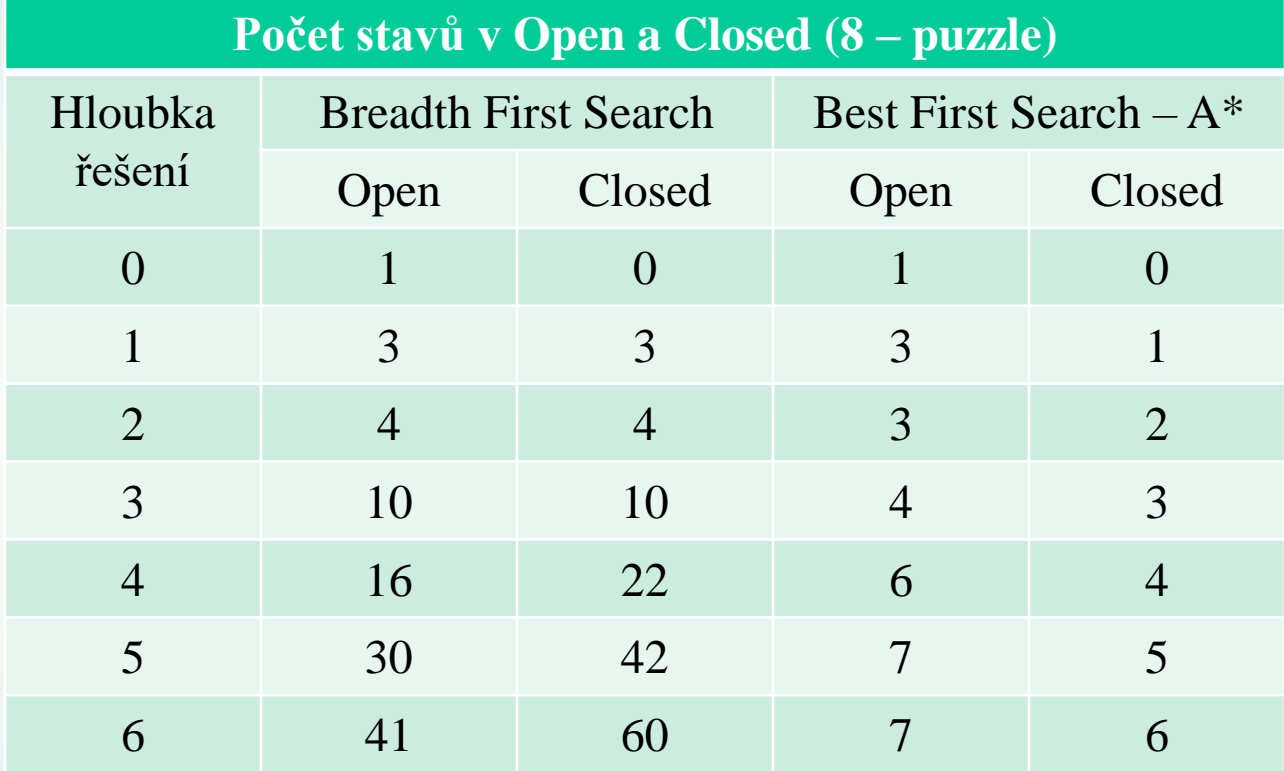